### **Programmation et modélisation orientées objet (USAL5A & USAL2H)**

# <span id="page-0-0"></span>**Serveur d'exécution**

Le but de ce TP est d'implanter un serveur d'exécution (*Compute Engine*)<sup>1</sup> qui permet de faire exécuter des tâches à distance le client crée une tâche, l'envoie au serveur, qui l'exécute et renvoie le résultat au client.

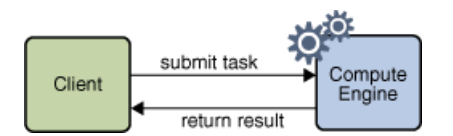

Une tâche devra simplement implanter l'interface suivante :

```
interface Task<T> extends Serializable {
   T execute();
}
```
### **1 Implantation**

Le client et le serveur d'exécution s'exécutent de manière concurrente et communiquent à travers des canaux. On donnera 3 implantations complètes, dans des packages séparés :

- **1. Version locale.** Le client et le serveur d'exécution tournent dans des *threads* de la JVM et les canaux sont implantés en utilisant la classe BlockingQueue<A> de la bibliothèque standard.
- **2. Version distante.** Le client et le serveur d'exécution tournent dans des JVM différentes et les canaux utilisent les sockets et la sérialisation d'objet. On utilisera par défaut le port 55000.
- **3. Version unifiée.** On introduit des interfaces pour s'abstraire de l'implantation des canaux (*subpackage* channel fourni), ce qui permet d'avoir un seulcode pour le client et le serveur, qui peuvent être déployés soit localement soit à distance.

Le code se divise en plusieurs classes :

- Une classe ComputeEngine<T> quicorrespond au serveur d'exécution. La méthode run attend une tâche, l'exécute, et renvoie le résultat.
- Une classe RemoteComputeEngine<T> qui correspond <sup>à</sup> l'API client, et contient la méthode suivante :

public T executeTask(Task<T> t) throws IOException;

- Une classe Client quiimplante Runnable et dont la méthode run exécutera une tâche simple (une instance de SimpleTask).
- Une classe SimpleTask quiimplante Task<Integer> pour vos tests : une instance de SimpleTask permettra de faire la somme de deux entiers.
- (*optionnel*). Modifier le serveur d'exécution pour autoriser l'exécution de plusieurs tâches. Pour demander l'arrêt du serveur, le client enverra une instance d'une tâche spéciale appelée Stop<T> dont la méthode execute renvoie toujours null.

[<sup>1.</sup>](#page-0-0) <https://docs.oracle.com/javase/tutorial/rmi/designing.html>

Et enfin les classes suivantes, selon les versions :

- **Version locale.** Une classe Main qui lance à la fois le client et le serveur.
- **Version distante.** Une classe ClientMain qui lance le client et une classe ComputeEngineMain qui lance le serveur le serveur.
- **Version unifiée.** Les classes ClientMain, ComputeEngineMain et Main adaptées pour utiliser le *subpackage* channel. Les classes ClientMain et ComputeEngineMain utilisent les adaptateurs « distants » et la classes Main utilise les adaptateurs « locaux ».

### **Remarques.**

 Pour passer de la version locale à la version distante, il faut remplacer la classe BlockingQueue par les classes ObjectInputStream et ObjectOutputStream et les méthodes put et take de BlockingQueue par writeObject et readObject (et enfin InterruptedException par IOException).

Il faut de plus introduire des *casts* à chaque utilisation de readObject car les classes ObjectInputStream et ObjectOutputStream ne sont pas génériques.

 Pour passer à la version unifiée, il faut remplacer les classes ObjectInputStream et ObjectOutputStream par les interfaces fournies ObjectReader et ObjectWriter quisont génériques (les *casts* ne sont donc plus nécéssaires).

## **A Package channel**

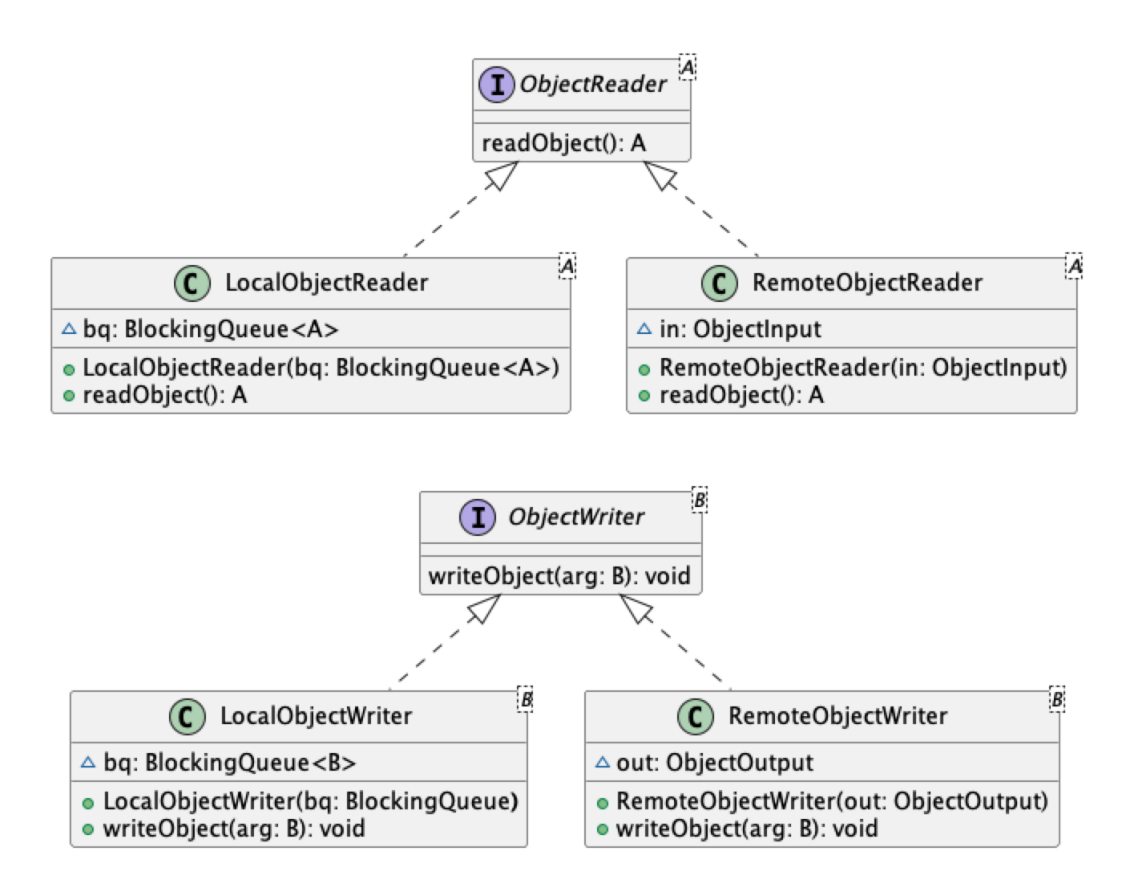